## Lezione 4 (parte terza)

Enrico Rertolazzi

**z # integration method det trapezi restatic + pt inomial approximate p** := x → a + b \* x + c \* x^2; 
$$
p := x → a + b * x + c * x^2
$$
 **(1) + toolution di interpolation di interpolation di interpolation di interpolation if int h ivolution in if X**[**k**1**) ; for if Y**[**k**1**) if Y**[**k**1**1**] **if Y**[**Y**[**k**1**1**] **if Y**[**Y**1] = **f**(**X**[**k**1**1**)] **Y**[**Q**] := a + bX<sub>k</sub> + cX<sub>k</sub><sup>2</sup> = f(X<sub>k</sub> + 1) EQ2 := a + bX<sub>k+1</sub> + cX<sub>k+1</sub><sup>2</sup> = f(X<sub>k+1</sub>) EQ2 := a + bX<sub>k+2</sub> + cX<sub>k+2</sub><sup>2</sup> = f(X<sub>k+2</sub>)\n**where invol invol invol invol invol invol invol invol invol invol invol invol invol invol invol invol invol invol invol invol invol invol invol invol invol invol invol invol invol**

**(7) (5) > > (6) > > > (11) (9) > > (10) > (8) > > # integro il polinomio interpolante simplify(int(pf1,x=X[k]..X[k]+2\*h)) ;** 1 <sup>3</sup> *<sup>h</sup> <sup>f</sup> Xk* <sup>4</sup> *<sup>f</sup> Xk <sup>h</sup> <sup>f</sup> Xk* <sup>2</sup> *<sup>h</sup>* **# applicando la formula precendete sugli intervalli # a due a due ottengo la regola di Simpson simpson := proc (f,a,b,n) local res, h ; h := (b-a)/n ; res := (h/3)\*(f(b)+f(a)) ; res := res+ (4\*h/3)\*add(f(a+(2\*i+1)\*h),i=0..(n-2)/2); res := res +(2\*h/3)\*add(f(a+(2\*i)\*h),i=1..(n-2)/2); return res ; end proc : # funzione da integrare f := x -> x/(1+x^2);** *f x x* 1 *x* 2 **# intervallo di integrazione a,b := 0, 10 ;** *a*, *b* 0, 10 **# calcolo dell'integrale esatto ESATTO := evalf(int(f(x),x=a..b)) ;** *ESATTO* 2.307560258 **# calcolo dell'integrale approssimato # col metodo di Simpson APPROSSIMATO := evalf(simpson(f,a,b,100)) ;** *APPROSSIMATO* 2.307563675 **evalf(ESATTO-APPROSSIMATO) ;** 0.000003417 **# stima del numero di intervalli with(plots) : ddddf := (D@@4)(f) ;** *ddddf x* 480 *x* 3 1 *x* 2 4 120 *x* 1 *x* 2 3 384 *x* 5 1 *x* 2 5 **plot(ddddf(x),x=a..b) ;**

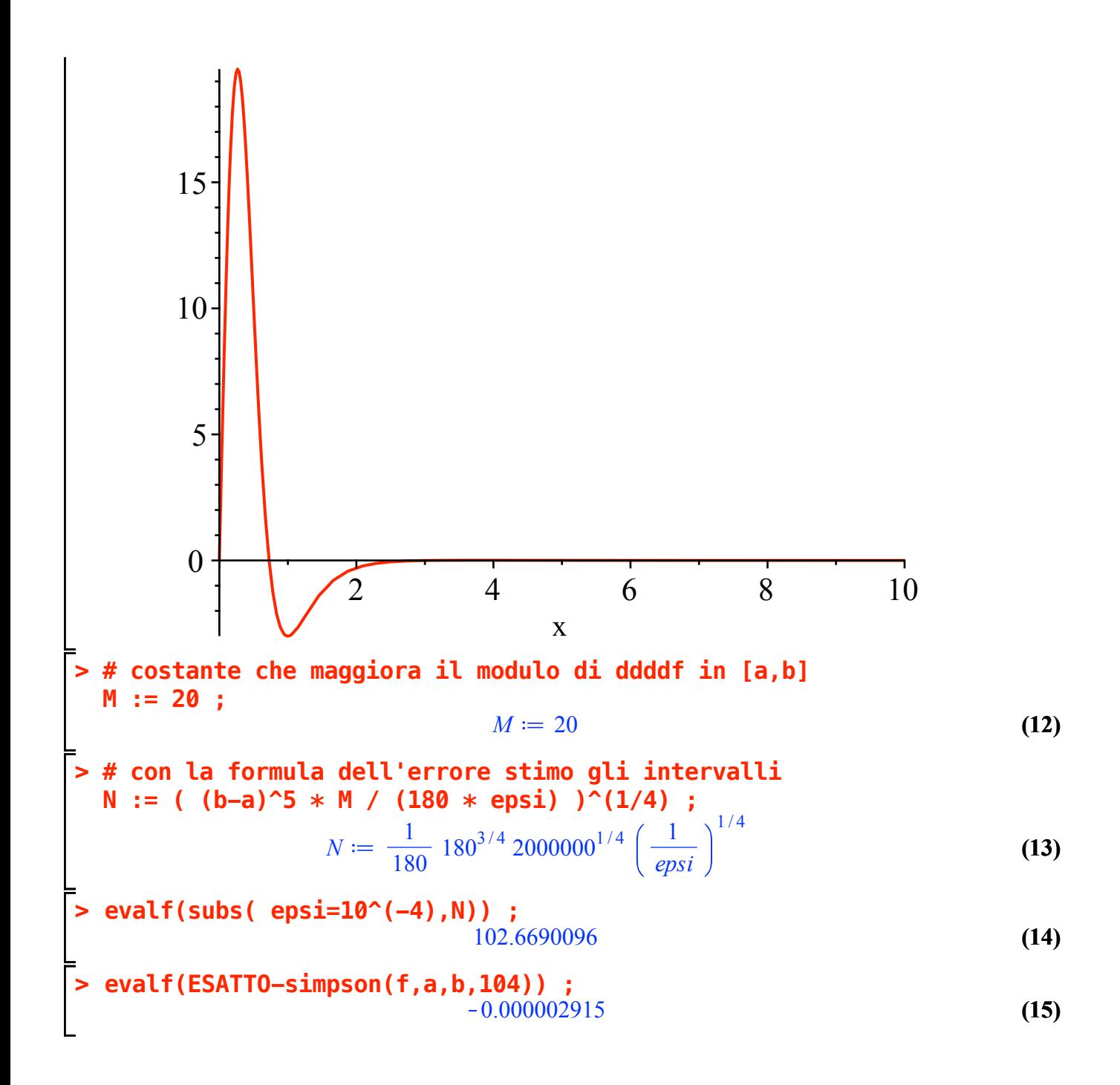